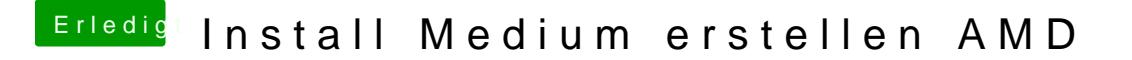

Beitrag von crusadegt vom 6. August 2015, 12:10

Nichts desto trotz brauchst du vorerst die snow Leopard DVD.